# **МАСТЕР – КЛАСС «ПАСХАЛЬНЫЙ ПТЕНЕЦ»**

# ДИСТАНЦИОННОЕ ЗАНЯТИЕ

АВТОР: ТЕЛЬНОВА ВЛАДИСЛАВА ВИКТОРОВНА, ПЕДАГОГ ДОПОЛНИТЕЛЬНОГО ОБРАЗОВАНИЯ МАУ ДО «ДВОРЕЦ ТВОРЧЕСТВА ДЕТЕЙ И МОЛОДЕЖИ,РУКОВОДИТЕЛЬ ИЗОСТУДИИ «КОЛИБРИ» Г. МАГНИТОГОРСК, ЧЕЛЯБИНСКАЯ ОБЛАСТЬ.

#### *Цель:*

**Создать открытку - аппликацию «Пасхальный птенец»**

#### **Задачи:**

- **Научиться работать в технике ДПИ (Аппликация)**
- **Освоить полученные навыки на практике**

#### **Материалы:**

**Белый картон А4, цветная бумага, карандаш, ластик, клей, ножницы.**

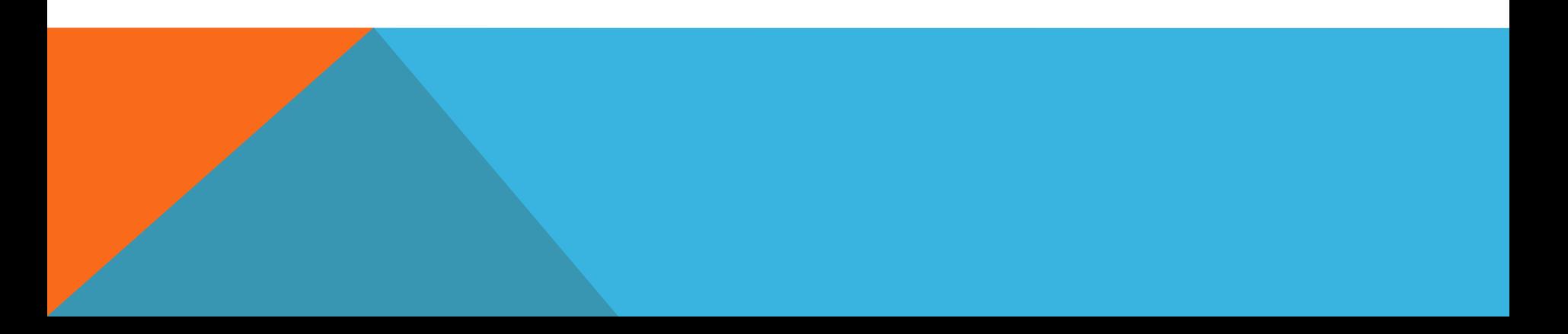

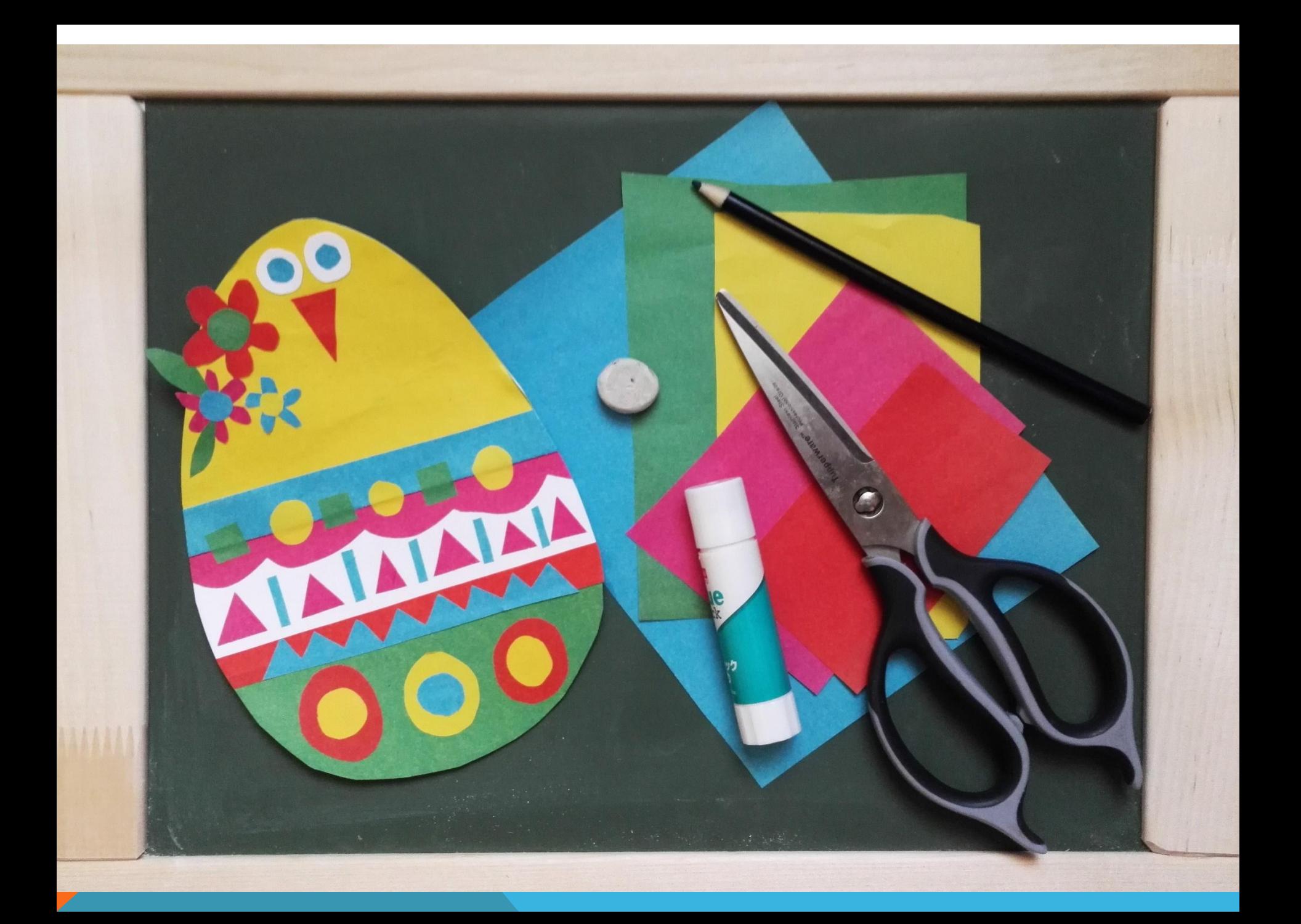

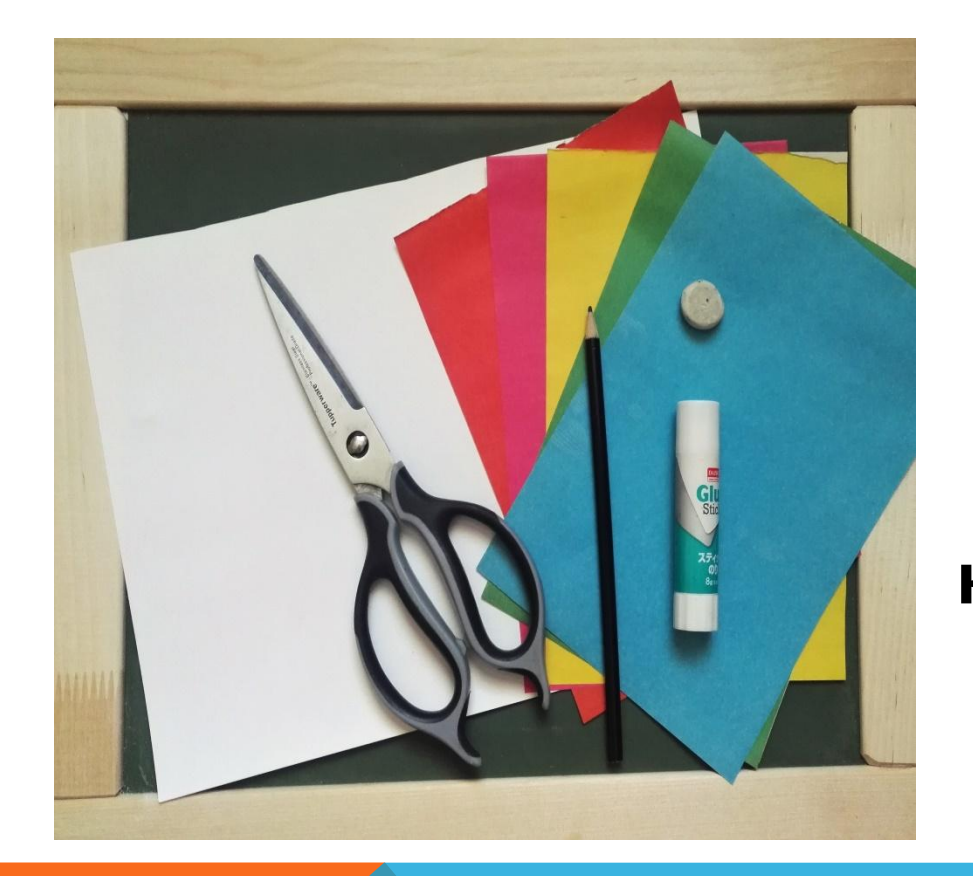

 **Необходимые материалы: Белый картон А4, цветная бумага, карандаш, ластик, клей, ножницы.**

Нарисуйте яйцо на листе белого картона, затем вырежьте его. Первая заготовка готова.

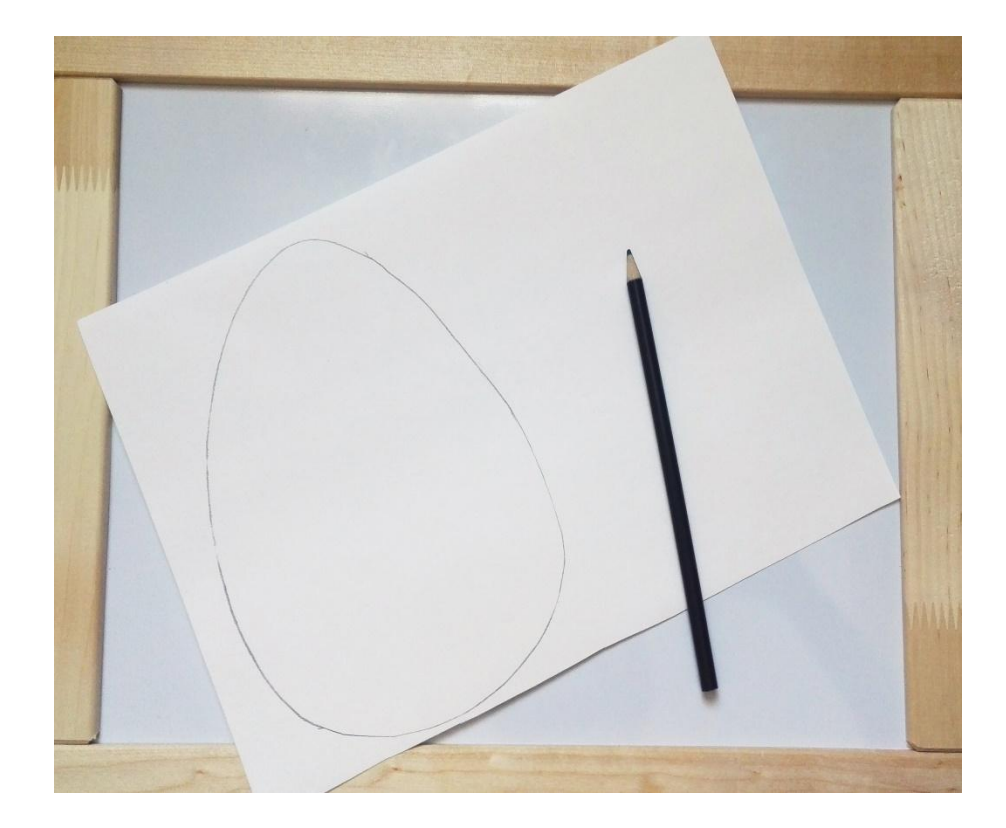

**Теперь возьмите лист цветной бумаги, положите на него сверху заготовку в виде яйца и обведите до середины**

# ШАГ 3

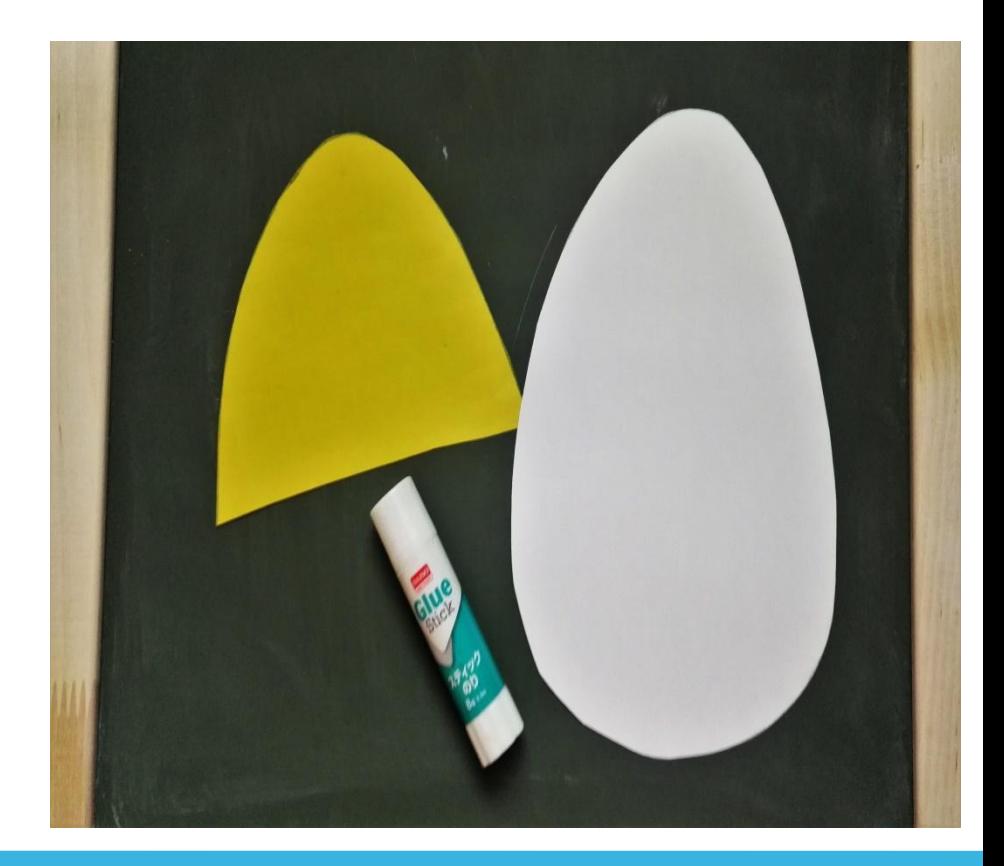

#### Затем вырежьте и наклейте клеевым карандашом на заготовку.

**Возьмите листы цветной бумаги и начинайте врезать различные полоски, геометрические фигуры (круги, треугольники, квадраты), затем наклейте клеевым карандашом их в любом понравившимся варианте на нашу заготовку**

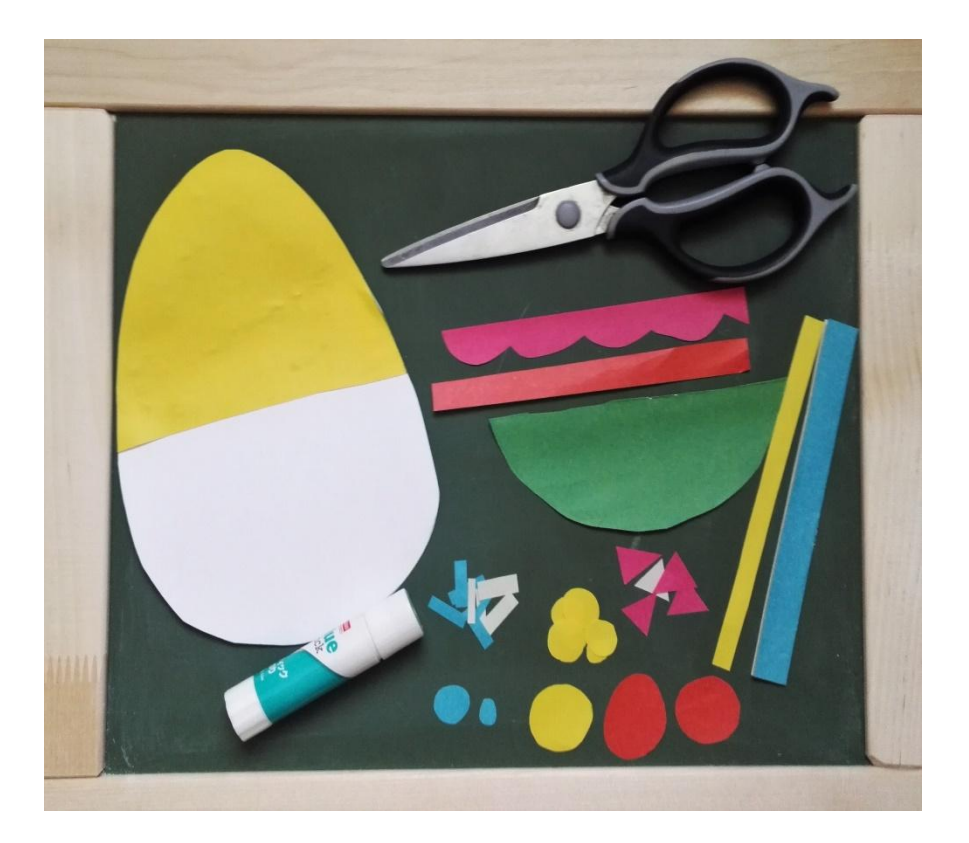

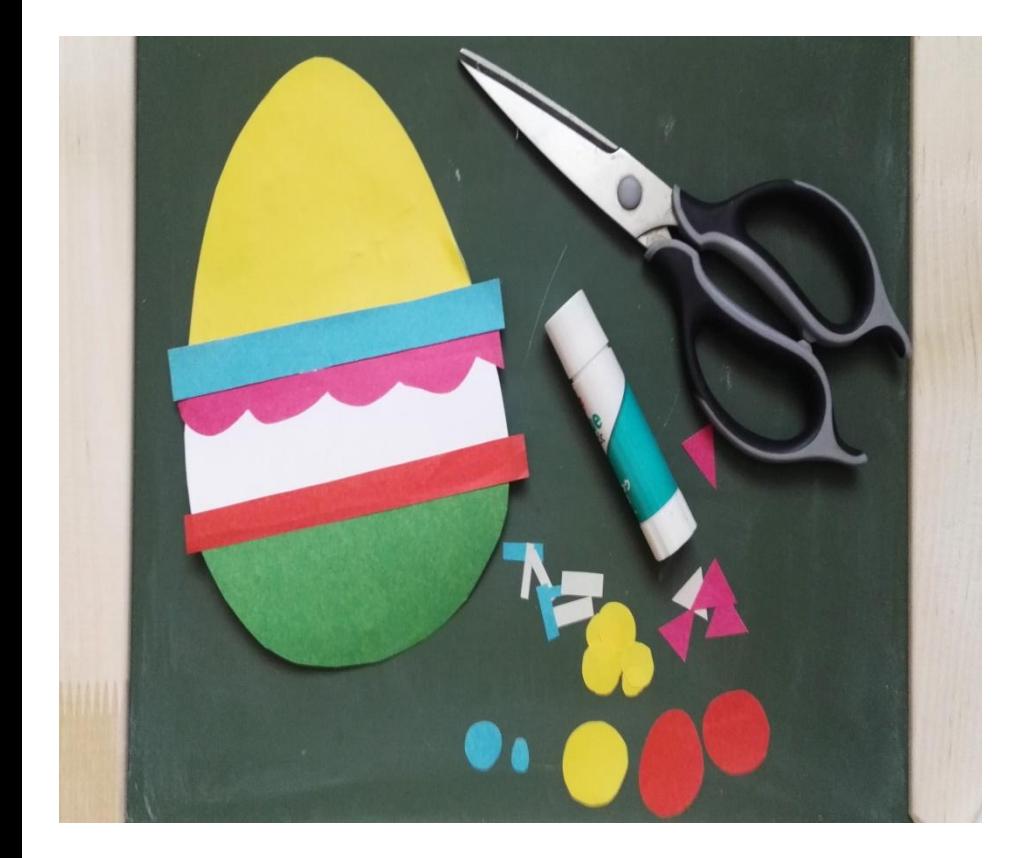

Чтобы все края вписались в нашу заготовку яйца, вам необходимо по контуру фигуры их подрезать ножницами.

#### $$

Теперь вырезаем глазки, носик, цветочки и лепесточки для нашей заготовки. Для облегчения задачи, нарисуйте цветочки на обратной стороне цветной бумаги, а затем вырежете их.

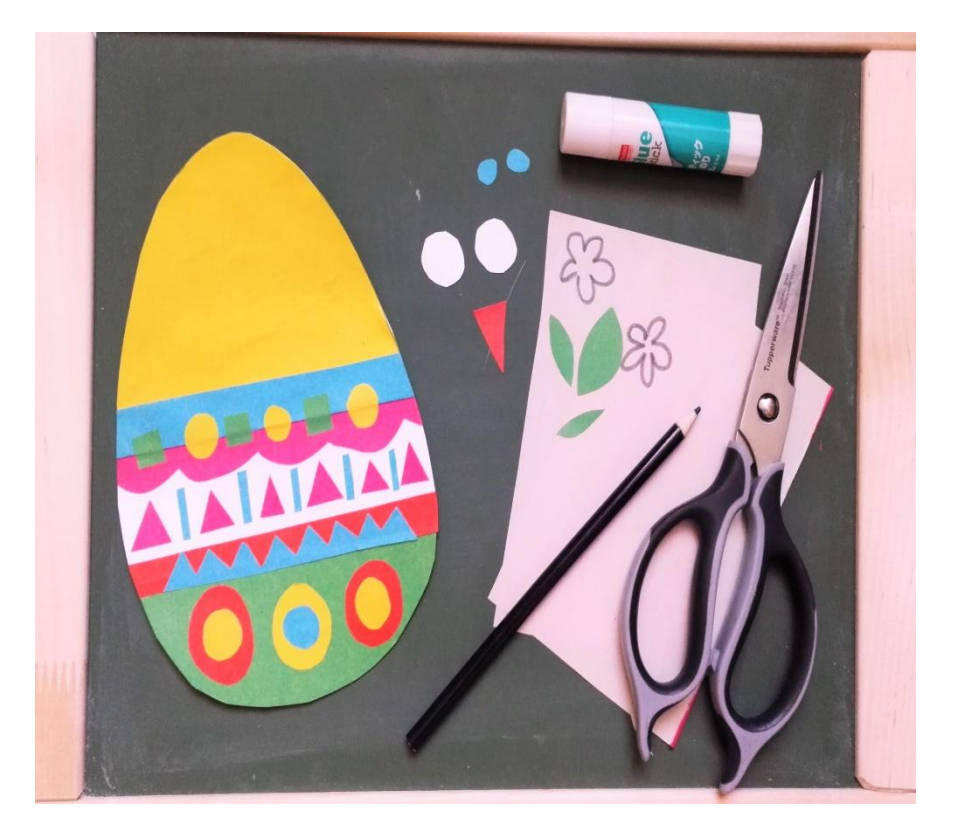

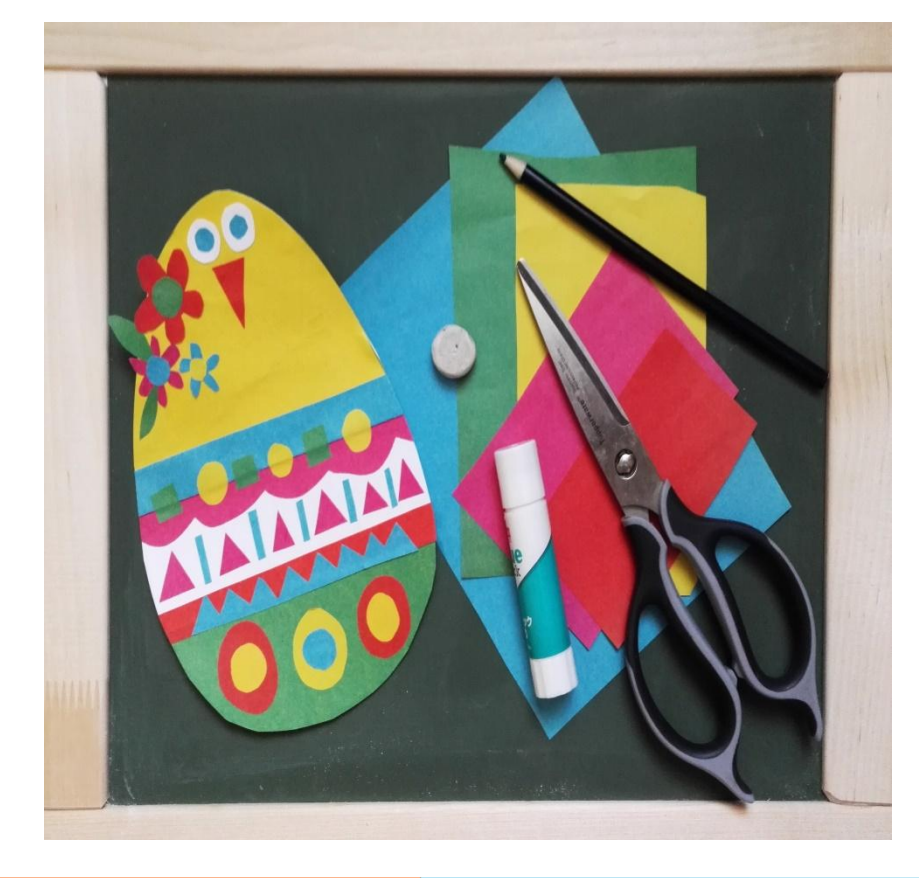

Теперь аккуратно с помощью клеевого карандаша наклейте их на яйцо. Вот у нас и получился интересный «Пасхальный птенец». Всем творческого вдохновения и удачи.

#### ССЫЛКИ НА ДРУГИЕ ВАРИАЦИИ ОТКРЫТОК

**https://podelki-doma.ru/podelki/iz-bumagi/novyie-otkryitki -na-pashu-svoimi-rukami**

**http://adalin.mospsy.ru/l\_03\_00/l0200.shtml**

**https://www.svoimi-rukamy.com/kak-sdelyat-pashalnyu-ot kritku-svoimi-rukami.html**

**https://www.pinterest.com/pin/563372234616974612/**

**https://materinstvo.ru/art/pashalnye-otkrytki-svoimi-ruka mi**